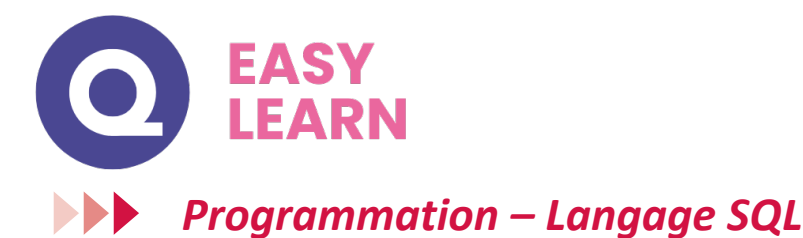

## **Objectifs pédagogiques**

Avec cette formation **Langage SQL** vous apprendrez les notions liées à un système de gestion de base de données, la syntaxe des instructions SQL et la manipulation de données au travers de clauses spécifiques et de cas pratiques.

#### **Temps moyen de formation**

3 heures

**Système d'évaluation**

OUI

#### **Niveau de granularisation**

2 modules interactifs soit 8 leçons d'apprentissage

## **Pré requis technique**

- Navigateur web : Edge, Chrome, Firefox, Safari
- Système d'exploitation : Mac ou PC
- HTML5

**Technologie**

• Norme SCORM

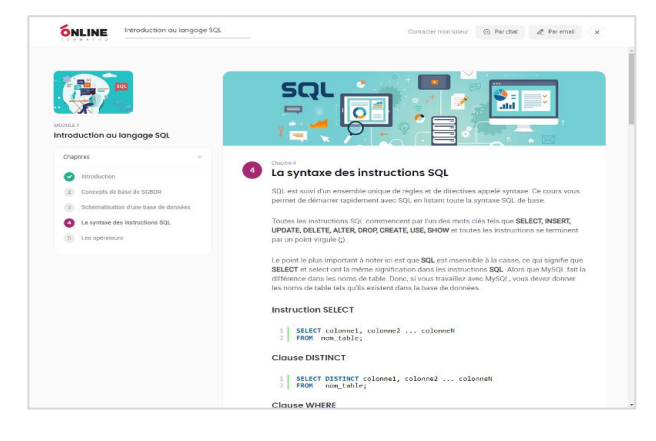

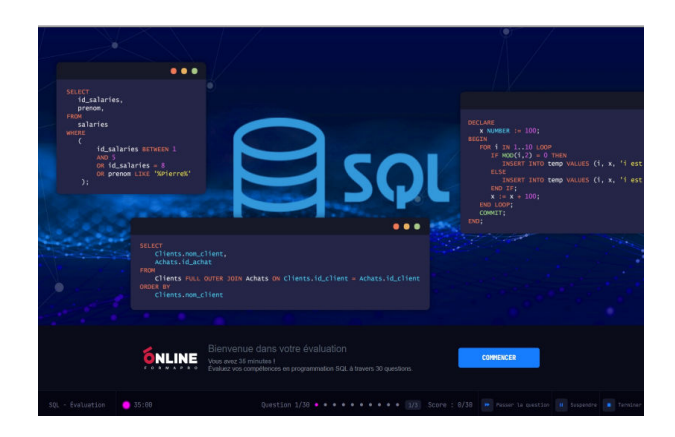

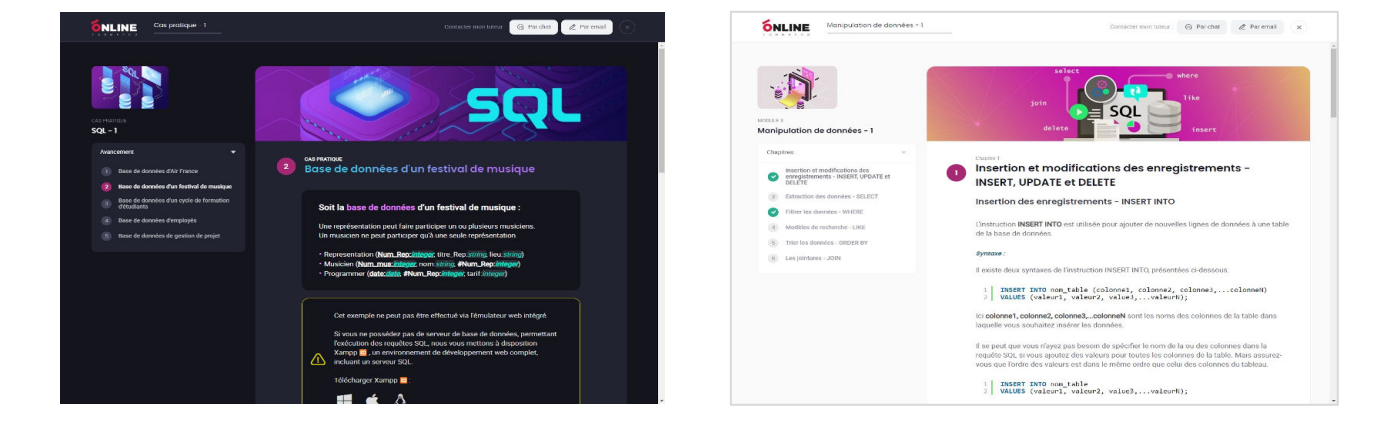

## www.easy-learn.academy **1** 1

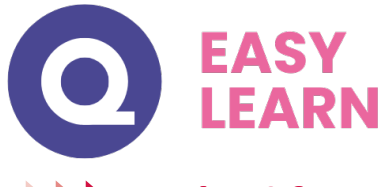

## *Détail formation : Programmation – Langage SQL*

## **Cas pratique 1**

- Base de données d'Air France
- Base de données d'un festival de musique
- Base de données d'un cycle de formation d'étudiants
- Base de données d'employés
- Base de données de gestion de projet

## **Cas pratique 2**

- Base de données d'une promotion d'étudiants
- Base de données d'un cinéma
- Base de données des étapes du Tour de France
- Base de données de gestion de ventes

## **Introduction au langage SQL**

- Introduction
- Concepts de base de SGBDR
- Schématisation d'une base de données
- La syntaxe des instructions SQL
- Les opérateurs

## **La définition des données**

- Création et suppression d'une base de données
- Les différents types de données
- Création et suppression des tables
- Modifier la structure d'une table ALTER TABLE
- Les contraintes

## **Manipulation de données - 1**

- Insertion et modifications des enregistrements INSERT, UPDATE et DELETE
- Extraction des données SELECT
- Filtrer les données WHERE
- Modèles de recherche LIKE
- Trier les données ORDER BY
- Les jointures JOIN

## **Manipulation de données - 2**

- Fonctions d'agrégation SUM, COUNT, AVG, MIN et MAX
- Organiser des données identiques en groupes GROUP BY et HAVING
- Les sous-requêtes
- Combiner les résultats de deux ou plusieurs instructions SELECT UNION
- Les fonctions SQL de manipulation de date

# www.easy-learn.academy